## РАСПИСАНИЕ ЗАНЯТИЙ ДЛЯ 5 Г класса

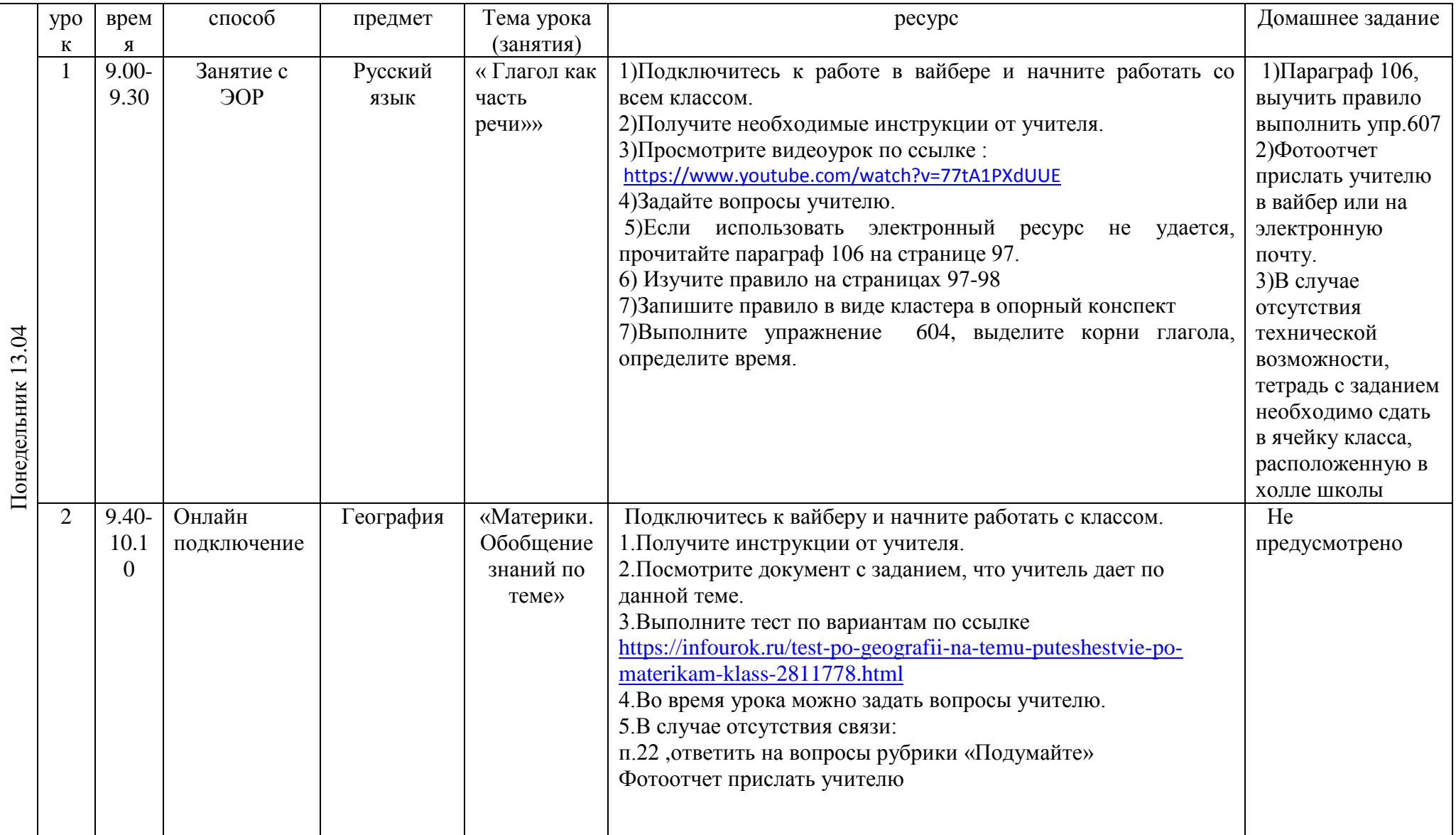

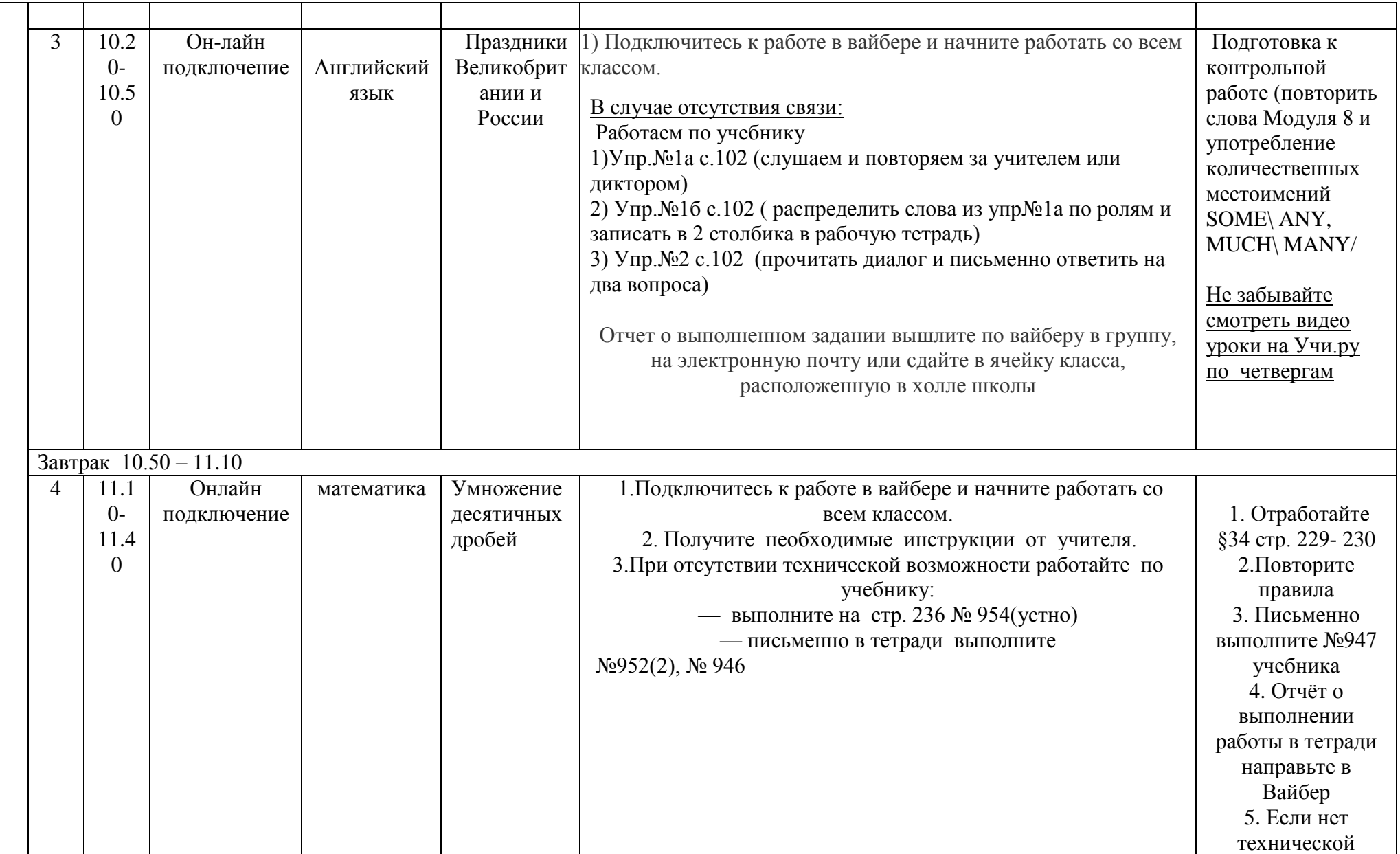

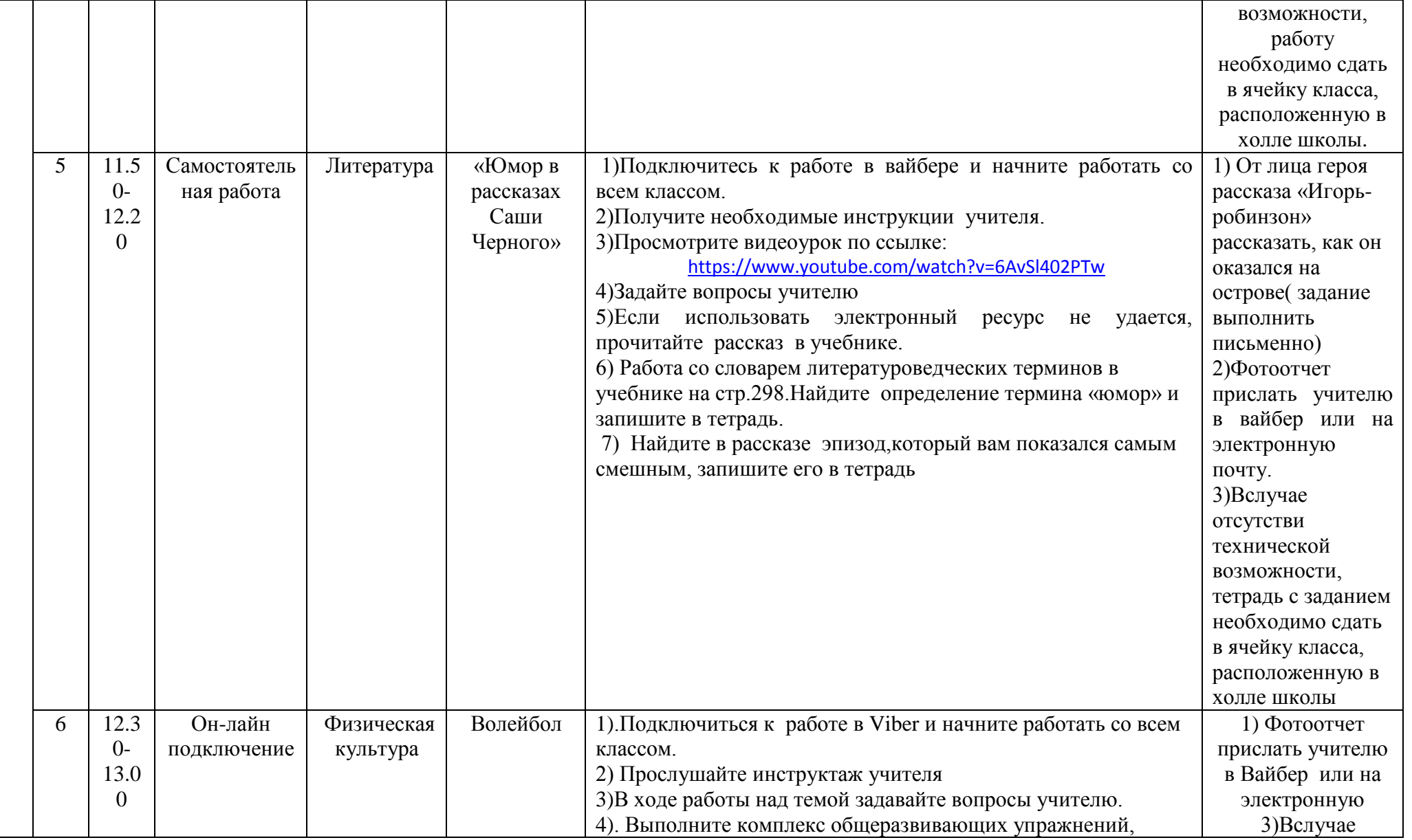

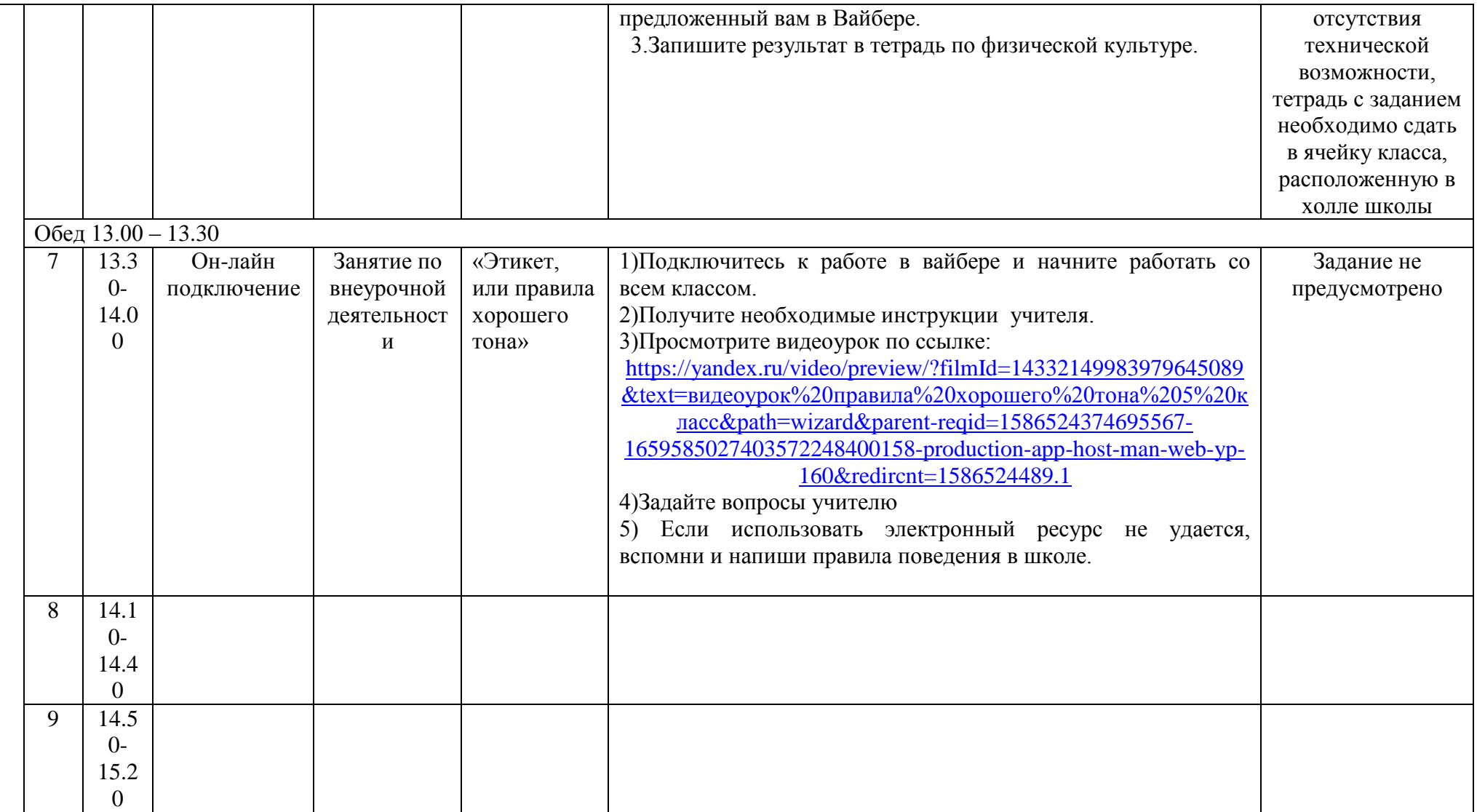

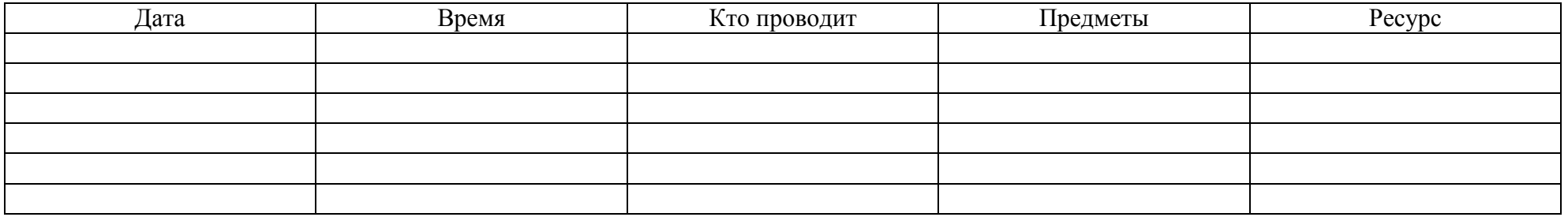